# D'ARTS<br>D'ARTS<br>Appliqués **EDAIC** FORMATION CONTINUE PHOTOSHOP

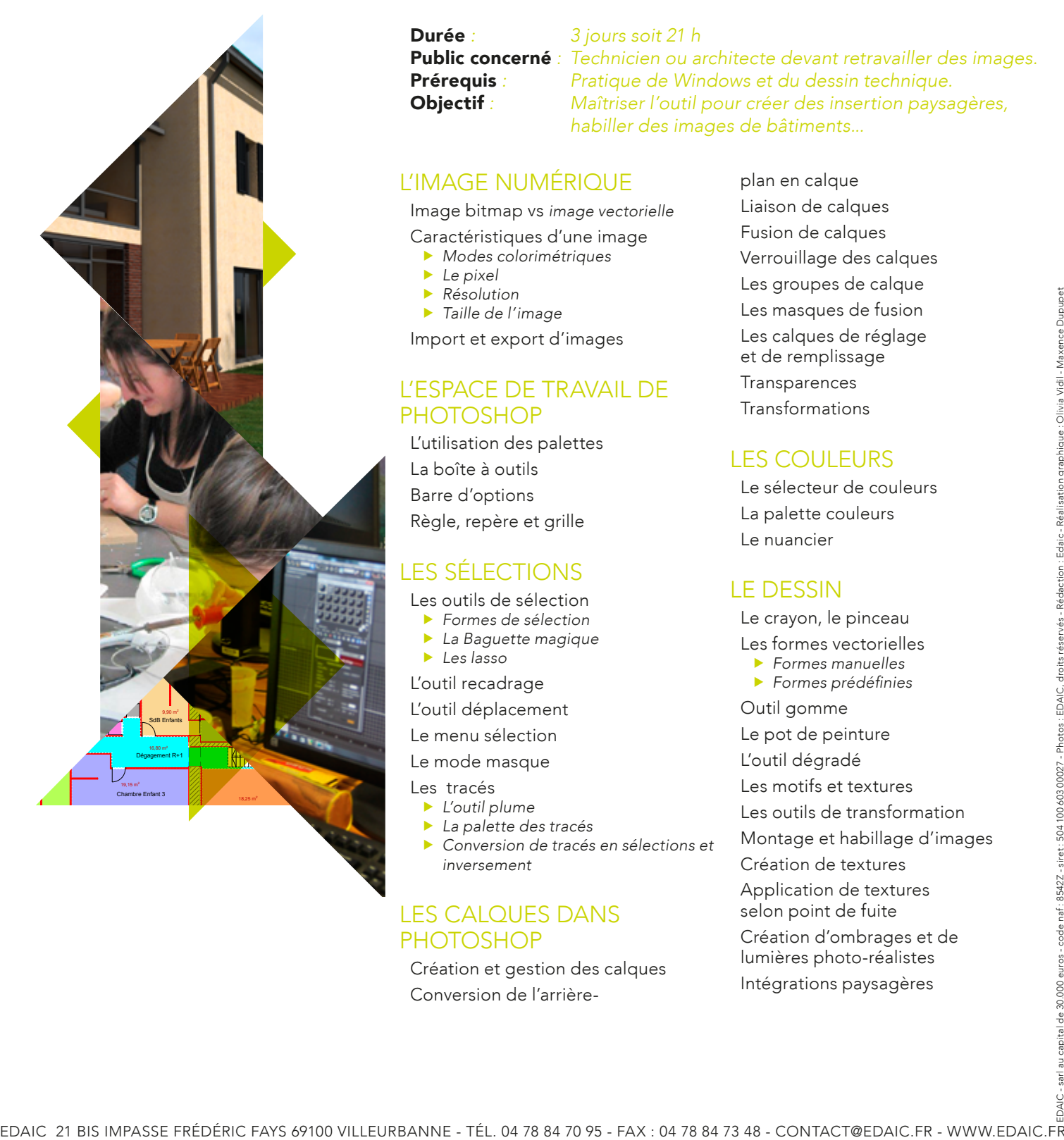

# Durée *: 3 jours soit 21 h*

Public concerné *: Technicien ou architecte devant retravailler des images.* Prérequis *: Pratique de Windows et du dessin technique.* Objectif *: Maîtriser l'outil pour créer des insertion paysagères, habiller des images de bâtiments...*

#### L'IMAGE NUMÉRIQUE

Image bitmap vs *image vectorielle* Caractéristiques d'une image

- f *Modes colorimétriques*
- **Le pixel**

**Résolution**  $\blacktriangleright$  *Taille de l'image* 

Import et export d'images

#### L'ESPACE DE TRAVAIL DE PHOTOSHOP

L'utilisation des palettes La boîte à outils Barre d'options Règle, repère et grille

### LES SÉLECTIONS

- Les outils de sélection
- **Formes de sélection**
- **La Baguette magique**
- **Les** lasso

L'outil recadrage

L'outil déplacement Le menu sélection

### Le mode masque

Les tracés

- **F** *L'outil plume*
- f *La palette des tracés*
- f *Conversion de tracés en sélections et inversement*

#### LES CALQUES DANS PHOTOSHOP

Création et gestion des calques Conversion de l'arrière-

plan en calque Liaison de calques Fusion de calques Verrouillage des calques Les groupes de calque Les masques de fusion Les calques de réglage et de remplissage Transparences **Transformations** 

ECOLE

# Les couleurs

Le sélecteur de couleurs La palette couleurs Le nuancier

# LE DESSIN

Le crayon, le pinceau Les formes vectorielles f *Formes manuelles* **Formes prédéfinies** Outil gomme Le pot de peinture L'outil dégradé Les motifs et textures Les outils de transformation Montage et habillage d'images Création de textures Application de textures selon point de fuite Création d'ombrages et de lumières photo-réalistes Intégrations paysagères